# **handy-archives**

*Release 0.2.0*

**Some handy archive helpers for Python.**

**Dominic Davis-Foster**

**Jul 31, 2023**

# **Contents**

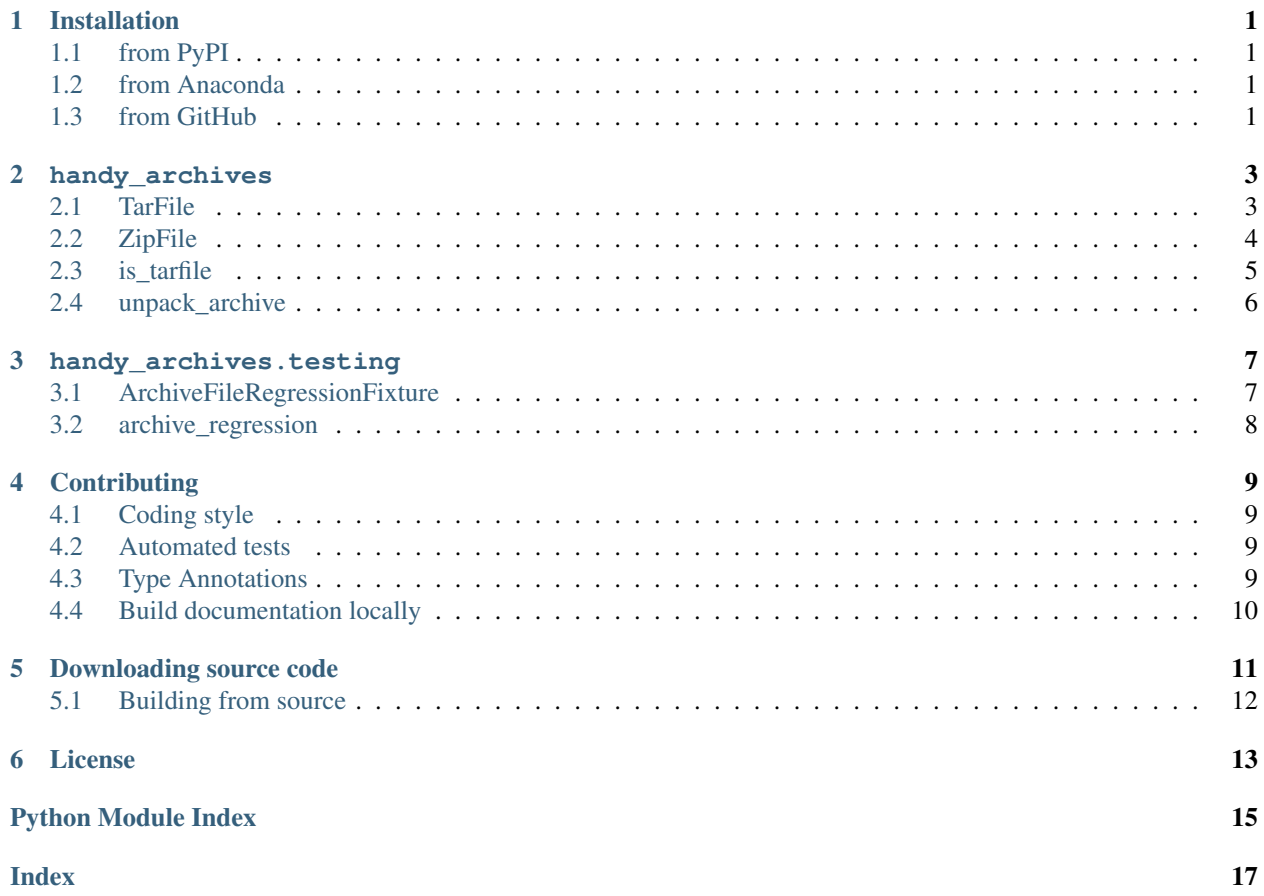

# **ONE**

# **Installation**

# <span id="page-4-1"></span><span id="page-4-0"></span>**1.1 from PyPI**

\$ python3 -m pip install handy-archives --user

# <span id="page-4-2"></span>**1.2 from Anaconda**

### First add the required channels

```
$ conda config --add channels https://conda.anaconda.org/conda-forge
$ conda config --add channels https://conda.anaconda.org/domdfcoding
```
### Then install

\$ conda install handy-archives

# <span id="page-4-3"></span>**1.3 from GitHub**

\$ python3 -m pip install git+https://github.com/domdfcoding/handy-archives@master --user

### **TWO**

### **handy\_archives**

<span id="page-6-4"></span><span id="page-6-0"></span>Some handy archive helpers for Python.

### Classes:

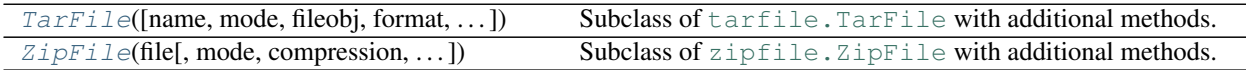

### Functions:

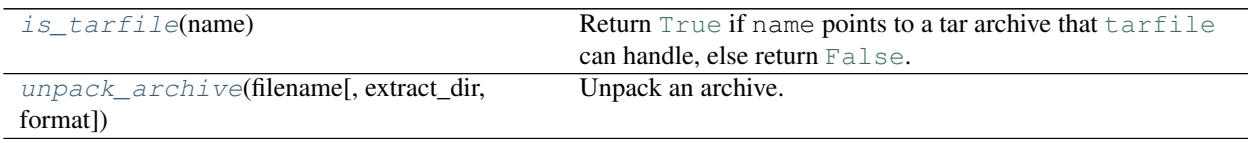

### <span id="page-6-1"></span>**class TarFile**(*name=None*, *mode='r'*, *fileobj=None*, *format=None*, *tarinfo=None*, *dereference=None*, *ignore\_zeros=None*, *encoding=None*, *errors='surrogateescape'*, *pax\_headers=None*, *debug=None*, *errorlevel=None*, *copybufsize=None*) Subclass of tarfile. TarFile with additional methods.

### Methods:

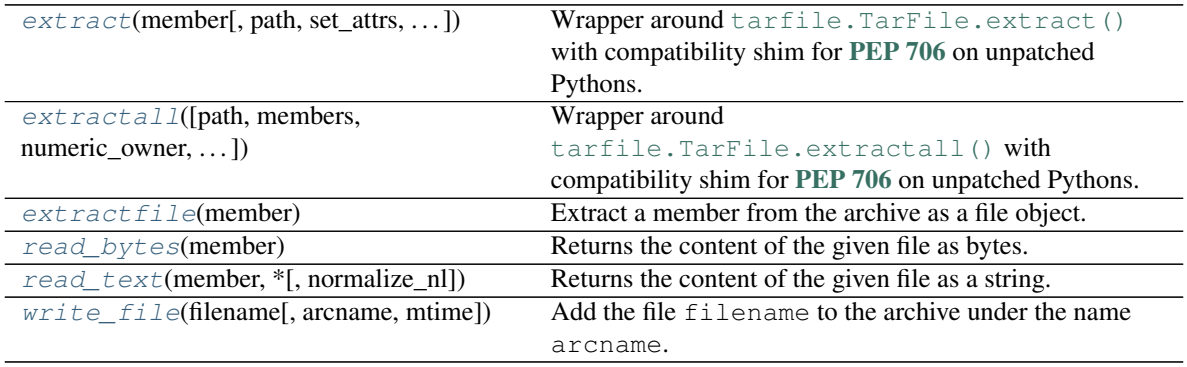

<span id="page-6-2"></span>**extract**(*member*, *path=''*, *set\_attrs=True*, *\**, *numeric\_owner=False*, *filter=None*)

Wrapper around [tarfile.TarFile.extract\(\)](https://docs.python.org/3/library/tarfile.html#tarfile.TarFile.extract) with compatibility shim for [PEP 706](https://www.python.org/dev/peps/pep-0706) on unpatched Pythons.

<span id="page-6-3"></span>**extractall**(*path='.'*, *members=None*, *\**, *numeric\_owner=False*, *filter=None*) Wrapper around [tarfile.TarFile.extractall\(\)](https://docs.python.org/3/library/tarfile.html#tarfile.TarFile.extractall) with compatibility shim for [PEP 706](https://www.python.org/dev/peps/pep-0706) on unpatched Pythons.

### <span id="page-7-5"></span><span id="page-7-1"></span>**extractfile**(*member*)

Extract a member from the archive as a file object.

Parameters member ([Union](https://docs.python.org/3/library/typing.html#typing.Union)[[str](https://docs.python.org/3/library/stdtypes.html#str), [TarInfo](https://docs.python.org/3/library/tarfile.html#tarfile.TarInfo)]) - A filename or a tarfile. TarInfo object.

If member is a regular file or a link, an [io.BufferedReader](https://docs.python.org/3/library/io.html#io.BufferedReader) object is returned. Otherwise [FileNotFoundError](https://docs.python.org/3/library/exceptions.html#FileNotFoundError) is raised.

Return type [IO](https://docs.python.org/3/library/typing.html#typing.IO)[[bytes](https://docs.python.org/3/library/stdtypes.html#bytes)]

#### <span id="page-7-2"></span>**read\_bytes**(*member*)

Returns the content of the given file as bytes.

Parameters **member** ([Union](https://docs.python.org/3/library/typing.html#typing.Union)[[str](https://docs.python.org/3/library/stdtypes.html#str), [TarInfo](https://docs.python.org/3/library/tarfile.html#tarfile.TarInfo)])

Raises **[FileNotFoundError](https://docs.python.org/3/library/exceptions.html#FileNotFoundError)** – If the file is not found in the archive.

Return type [bytes](https://docs.python.org/3/library/stdtypes.html#bytes)

### <span id="page-7-3"></span>**read\_text**(*member*, *\**, *normalize\_nl=False*)

Returns the content of the given file as a string.

### **Parameters**

- **member** ([Union](https://docs.python.org/3/library/typing.html#typing.Union)[[str](https://docs.python.org/3/library/stdtypes.html#str), [TarInfo](https://docs.python.org/3/library/tarfile.html#tarfile.TarInfo)])
- **normalize\_nl** ([bool](https://docs.python.org/3/library/functions.html#bool)) If [True](https://docs.python.org/3/library/constants.html#True), line endings are normalized to \n (LF). Default [False](https://docs.python.org/3/library/constants.html#False).

Raises **[FileNotFoundError](https://docs.python.org/3/library/exceptions.html#FileNotFoundError)** – If the file is not found in the archive.

Return type [str](https://docs.python.org/3/library/stdtypes.html#str)

New in version 0.2.0: Added the normalize\_nl option.

#### <span id="page-7-4"></span>**write\_file**(*filename*, *arcname=None*, *mtime=None*)

Add the file filename to the archive under the name arcname.

#### **Parameters**

- **filename** ([Union](https://docs.python.org/3/library/typing.html#typing.Union)[[str](https://docs.python.org/3/library/stdtypes.html#str), [Path](https://docs.python.org/3/library/pathlib.html#pathlib.Path), [PathLike](https://docs.python.org/3/library/os.html#os.PathLike)])
- **arcname** ([Union](https://docs.python.org/3/library/typing.html#typing.Union)[[str](https://docs.python.org/3/library/stdtypes.html#str), [Path](https://docs.python.org/3/library/pathlib.html#pathlib.Path), [PathLike](https://docs.python.org/3/library/os.html#os.PathLike), [None](https://docs.python.org/3/library/constants.html#None)]) An alternative name for the file in the archive. Default [None](https://docs.python.org/3/library/constants.html#None).
- **mtime** ([Optional](https://docs.python.org/3/library/typing.html#typing.Optional)[[datetime](https://docs.python.org/3/library/datetime.html#datetime.datetime)]) The last modified time of the file. Defaults to the value obtained from [os.stat\(\)](https://docs.python.org/3/library/os.html#os.stat).

<span id="page-7-0"></span>**class ZipFile**(*file*, *mode='r'*, *compression=0*, *allowZip64=True*, *compresslevel=None*, *\**,

#### *strict\_timestamps=True*)

Subclass of zipfile. ZipFile with additional methods.

### Methods:

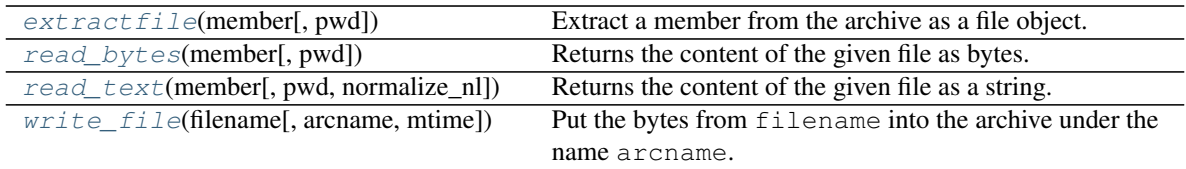

#### <span id="page-8-5"></span><span id="page-8-1"></span>**extractfile**(*member*, *pwd=None*)

Extract a member from the archive as a file object.

#### **Parameters**

- **member** ([Union](https://docs.python.org/3/library/typing.html#typing.Union)[[str](https://docs.python.org/3/library/stdtypes.html#str), [ZipInfo](https://docs.python.org/3/library/zipfile.html#zipfile.ZipInfo)]) A filename or a [zipfile.ZipInfo](https://docs.python.org/3/library/zipfile.html#zipfile.ZipInfo) object.
- **pwd** ([Union](https://docs.python.org/3/library/typing.html#typing.Union)[[str](https://docs.python.org/3/library/stdtypes.html#str), [bytes](https://docs.python.org/3/library/stdtypes.html#bytes), [None](https://docs.python.org/3/library/constants.html#None)]) The password to decrypt files. Default [None](https://docs.python.org/3/library/constants.html#None).

Raises **[FileNotFoundError](https://docs.python.org/3/library/exceptions.html#FileNotFoundError)** – If the file is not found in the archive.

Return type [IO](https://docs.python.org/3/library/typing.html#typing.IO)[[bytes](https://docs.python.org/3/library/stdtypes.html#bytes)]

#### <span id="page-8-2"></span>**read\_bytes**(*member*, *pwd=None*)

Returns the content of the given file as bytes.

#### Parameters

- **member** ([Union](https://docs.python.org/3/library/typing.html#typing.Union)[[str](https://docs.python.org/3/library/stdtypes.html#str), [ZipInfo](https://docs.python.org/3/library/zipfile.html#zipfile.ZipInfo)])
- **pwd** ([Union](https://docs.python.org/3/library/typing.html#typing.Union)[[str](https://docs.python.org/3/library/stdtypes.html#str), [bytes](https://docs.python.org/3/library/stdtypes.html#bytes), [None](https://docs.python.org/3/library/constants.html#None)]) The password to decrypt files. Default [None](https://docs.python.org/3/library/constants.html#None).

Raises **[FileNotFoundError](https://docs.python.org/3/library/exceptions.html#FileNotFoundError)** – If the file is not found in the archive.

### Return type [bytes](https://docs.python.org/3/library/stdtypes.html#bytes)

<span id="page-8-3"></span>**read\_text**(*member*, *pwd=None*, *\**, *normalize\_nl=False*)

Returns the content of the given file as a string.

### Parameters

- **member** ([Union](https://docs.python.org/3/library/typing.html#typing.Union)[[str](https://docs.python.org/3/library/stdtypes.html#str), [ZipInfo](https://docs.python.org/3/library/zipfile.html#zipfile.ZipInfo)])
- **pwd** ([Union](https://docs.python.org/3/library/typing.html#typing.Union)[[str](https://docs.python.org/3/library/stdtypes.html#str), [bytes](https://docs.python.org/3/library/stdtypes.html#bytes), [None](https://docs.python.org/3/library/constants.html#None)]) The password to decrypt files. Default [None](https://docs.python.org/3/library/constants.html#None).
- **normalize\_nl** ([bool](https://docs.python.org/3/library/functions.html#bool)) If [True](https://docs.python.org/3/library/constants.html#True), line endings are normalized to \n (LF). Default [False](https://docs.python.org/3/library/constants.html#False).

Raises **[FileNotFoundError](https://docs.python.org/3/library/exceptions.html#FileNotFoundError)** – If the file is not found in the archive.

#### Return type [str](https://docs.python.org/3/library/stdtypes.html#str)

New in version 0.2.0: Added the normalize\_nl option.

#### <span id="page-8-4"></span>**write\_file**(*filename*, *arcname=None*, *mtime=None*)

Put the bytes from filename into the archive under the name arcname.

#### **Parameters**

- **filename** ([Union](https://docs.python.org/3/library/typing.html#typing.Union)[[str](https://docs.python.org/3/library/stdtypes.html#str), [Path](https://docs.python.org/3/library/pathlib.html#pathlib.Path), [PathLike](https://docs.python.org/3/library/os.html#os.PathLike)])
- **arcname** ([Union](https://docs.python.org/3/library/typing.html#typing.Union)[[str](https://docs.python.org/3/library/stdtypes.html#str), [Path](https://docs.python.org/3/library/pathlib.html#pathlib.Path), [PathLike](https://docs.python.org/3/library/os.html#os.PathLike), [None](https://docs.python.org/3/library/constants.html#None)]) An alternative name for the file in the archive. Default [None](https://docs.python.org/3/library/constants.html#None).
- **mtime** ([Optional](https://docs.python.org/3/library/typing.html#typing.Optional)[[datetime](https://docs.python.org/3/library/datetime.html#datetime.datetime)]) The last modified time of the file. Defaults to the value obtained from  $\circ$ s.stat().

#### <span id="page-8-0"></span>**is\_tarfile**(*name*)

Return [True](https://docs.python.org/3/library/constants.html#True) if name points to a tar archive that  $\text{tarfile}$  $\text{tarfile}$  $\text{tarfile}$  can handle, else return [False](https://docs.python.org/3/library/constants.html#False).

**Parameters name** ([Union](https://docs.python.org/3/library/typing.html#typing.Union) [[str](https://docs.python.org/3/library/stdtypes.html#str), [Path](https://docs.python.org/3/library/pathlib.html#pathlib.Path), [PathLike](https://docs.python.org/3/library/os.html#os.PathLike), [IO](https://docs.python.org/3/library/typing.html#typing.IO)[[bytes](https://docs.python.org/3/library/stdtypes.html#bytes)]]) – A string, file, or file-like object.

#### Return type [bool](https://docs.python.org/3/library/functions.html#bool)

```
unpack_archive(filename, extract_dir=None, format=None)
     Unpack an archive.
```
### **Parameters**

- **filename** ([Union](https://docs.python.org/3/library/typing.html#typing.Union)[[str](https://docs.python.org/3/library/stdtypes.html#str), [Path](https://docs.python.org/3/library/pathlib.html#pathlib.Path), [PathLike](https://docs.python.org/3/library/os.html#os.PathLike)]) The name of the archive.
- **extract\_dir** ([Union](https://docs.python.org/3/library/typing.html#typing.Union)[[str](https://docs.python.org/3/library/stdtypes.html#str), [Path](https://docs.python.org/3/library/pathlib.html#pathlib.Path), [PathLike](https://docs.python.org/3/library/os.html#os.PathLike), [None](https://docs.python.org/3/library/constants.html#None)]) The name of the target directory, where the archive is unpacked. If not provided, the current working directory is used. Default [None](https://docs.python.org/3/library/constants.html#None).
- **format** ([Optional](https://docs.python.org/3/library/typing.html#typing.Optional)[[str](https://docs.python.org/3/library/stdtypes.html#str)]) The archive format: one of 'zip', 'tar', 'gztar', 'bztar', or 'xztar', or any other format registered through [shutil.register\\_unpack\\_format\(\)](https://docs.python.org/3/library/shutil.html#shutil.register_unpack_format). If not provided, unpack\_archive will use the filename extension and see if an unpacker was registered for that extension. Default [None](https://docs.python.org/3/library/constants.html#None).

If no unpacker is found, a [ValueError](https://docs.python.org/3/library/exceptions.html#ValueError) is raised.

# **THREE**

# **handy\_archives.testing**

<span id="page-10-3"></span><span id="page-10-0"></span>Pytest helpers.

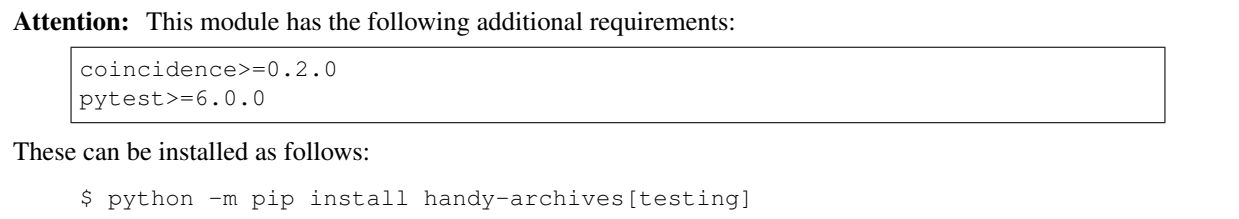

Classes:

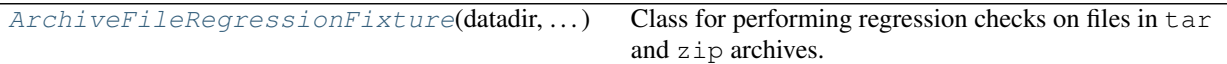

### Functions:

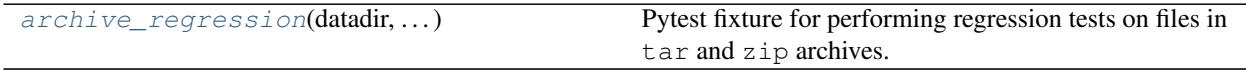

<span id="page-10-1"></span>**class ArchiveFileRegressionFixture**(*datadir*, *original\_datadir*, *request*)

Bases: [AdvancedFileRegressionFixture](https://coincidence.readthedocs.io/en/latest/api/regressions.html#coincidence.regressions.AdvancedFileRegressionFixture)

Class for performing regression checks on files in tar and zip archives.

### Methods:

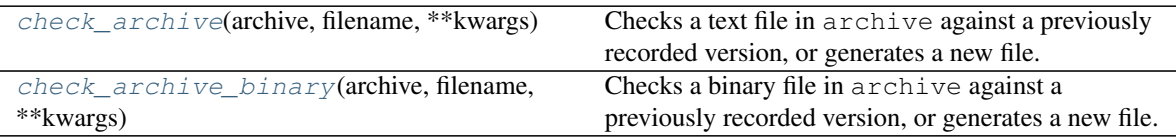

<span id="page-10-2"></span>**check\_archive**(*archive*, *filename*, *\*\*kwargs*)

Checks a text file in archive against a previously recorded version, or generates a new file.

### **Parameters**

- **archive** ([Union](https://docs.python.org/3/library/typing.html#typing.Union)[[TarFile](#page-6-1), [ZipFile](#page-7-0)]) The tar archive.
- **filename**  $(str)$  $(str)$  $(str)$  The name of the file in the archive to check.
- **\*\*kwargs** Additional keyword arguments passed to [pytest\\_regressions.file\\_regression.FileRegressionFixture.check\(\)](https://pytest-regressions.readthedocs.io/en/latest/api.html#pytest_regressions.file_regression.FileRegressionFixture.check).

<span id="page-11-2"></span><span id="page-11-1"></span>**check\_archive\_binary**(*archive*, *filename*, *\*\*kwargs*)

Checks a binary file in archive against a previously recorded version, or generates a new file.

### **Parameters**

- **archive** ([Union](https://docs.python.org/3/library/typing.html#typing.Union)[[TarFile](#page-6-1), [ZipFile](#page-7-0)])
- **filename**  $(str)$  $(str)$  $(str)$  The name of the file in the archive to check.
- **\*\*kwargs** Additional keyword arguments passed to [pytest\\_regressions.file\\_regression.FileRegressionFixture.check\(\)](https://pytest-regressions.readthedocs.io/en/latest/api.html#pytest_regressions.file_regression.FileRegressionFixture.check).

### <span id="page-11-0"></span>**archive\_regression**(*datadir*, *original\_datadir*, *request*)

Pytest fixture for performing regression tests on files in  $\tan \alpha$  zip archives.

Return type [AdvancedFileRegressionFixture](https://coincidence.readthedocs.io/en/latest/api/regressions.html#coincidence.regressions.AdvancedFileRegressionFixture)

# **FOUR**

# **Contributing**

<span id="page-12-0"></span>handy-archives uses [tox](https://tox.readthedocs.io) to automate testing and packaging, and [pre-commit](https://pre-commit.com) to maintain code quality.

Install pre-commit with pip and install the git hook:

```
$ python -m pip install pre-commit
$ pre-commit install
```
# <span id="page-12-1"></span>**4.1 Coding style**

[formate](https://formate.readthedocs.io) is used for code formatting.

It can be run manually via pre-commit:

\$ pre-commit run formate -a

Or, to run the complete autoformatting suite:

\$ pre-commit run -a

# <span id="page-12-2"></span>**4.2 Automated tests**

Tests are run with tox and pytest. To run tests for a specific Python version, such as Python 3.6:

```
$ tox -e py36
To run tests for all Python versions, simply run:
```
\$ tox

# <span id="page-12-3"></span>**4.3 Type Annotations**

Type annotations are checked using mypy. Run mypy using tox:

```
$ tox -e mypy
```
# <span id="page-13-0"></span>**4.4 Build documentation locally**

The documentation is powered by Sphinx. A local copy of the documentation can be built with  $\text{tox}:$ 

\$ tox -e docs

# **Downloading source code**

<span id="page-14-0"></span>The handy-archives source code is available on GitHub, and can be accessed from the following URL: [https:](https://github.com/domdfcoding/handy-archives) [//github.com/domdfcoding/handy-archives](https://github.com/domdfcoding/handy-archives)

If you have git installed, you can clone the repository with the following command:

```
$ git clone https://github.com/domdfcoding/handy-archives
```

```
Cloning into 'handy-archives'...
remote: Enumerating objects: 47, done.
remote: Counting objects: 100% (47/47), done.
remote: Compressing objects: 100% (41/41), done.
remote: Total 173 (delta 16), reused 17 (delta 6), pack-reused 126
Receiving objects: 100% (173/173), 126.56 KiB | 678.00 KiB/s, done.
Resolving deltas: 100% (66/66), done.
```
Alternatively, the code can be downloaded in a 'zip' file by clicking: *Clone or download* –> *Download Zip*

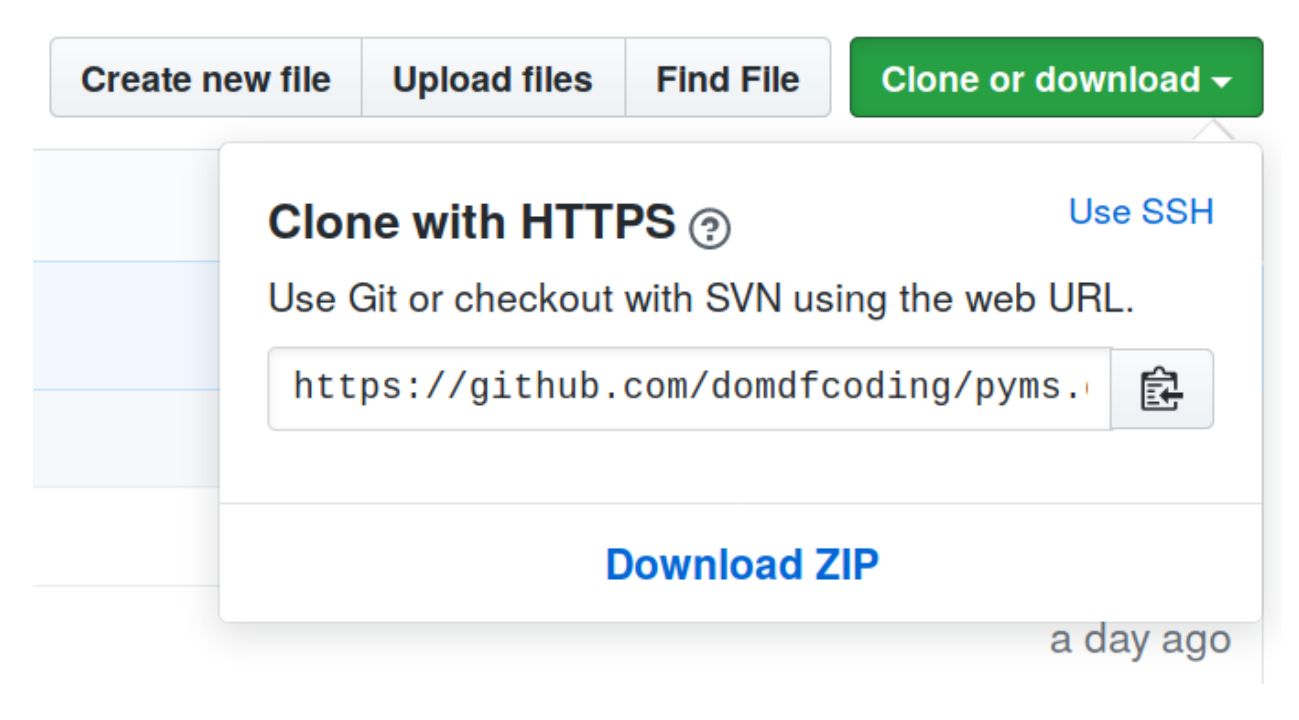

Fig. 1: Downloading a 'zip' file of the source code

# <span id="page-15-1"></span><span id="page-15-0"></span>**5.1 Building from source**

The recommended way to build handy-archives is to use [tox:](https://tox.readthedocs.io/en/latest/)

\$ tox -e build

The source and wheel distributions will be in the directory dist.

If you wish, you may also use [pep517.build](https://pypi.org/project/pep517/) or another [PEP 517](https://www.python.org/dev/peps/pep-0517)-compatible build tool.

# **License**

<span id="page-16-1"></span><span id="page-16-0"></span>handy-archives is licensed under the [MIT License](https://choosealicense.com/licenses/mit/)

A short and simple permissive license with conditions only requiring preservation of copyright and license notices. Licensed works, modifications, and larger works may be distributed under different terms and without source code.

### Permissions

- Commercial use The licensed material and derivatives may be used for commercial purposes.
- Modification The licensed material may be modified.
- Distribution The licensed material may be distributed.
- Private use The licensed material may be used and modified in private.

### **Conditions**

• License and copyright notice – A copy of the license and copyright notice must be included with the licensed material.

### **Limitations**

- Liability This license includes a limitation of liability.
- Warranty This license explicitly states that it does NOT provide any warranty.

[See more information on choosealicense.com](https://choosealicense.com/licenses/mit/) ⇒

Copyright (c) 2021 Dominic Davis-Foster

Permission is hereby granted, free of charge, to any person obtaining a copy of this software and associated documentation files (the "Software"), to deal in the Software without restriction, including without limitation the rights to use, copy, modify, merge, publish, distribute, sublicense, and/or sell copies of the Software, and to permit persons to whom the Software is furnished to do so, subject to the following conditions:

The above copyright notice and this permission notice shall be included in all copies or substantial portions of the Software.

THE SOFTWARE IS PROVIDED "AS IS", WITHOUT WARRANTY OF ANY KIND, EXPRESS OR IMPLIED, INCLUDING BUT NOT LIMITED TO THE WARRANTIES OF MERCHANTABILITY, FITNESS FOR A PARTICULAR PURPOSE AND NONINFRINGEMENT. IN NO EVENT SHALL THE AUTHORS OR COPYRIGHT HOLDERS BE LIABLE FOR ANY CLAIM, DAMAGES OR OTHER LIABILITY, WHETHER IN AN ACTION OF CONTRACT, TORT OR OTHERWISE, ARISING FROM, OUT OF OR IN CONNECTION WITH THE SOFTWARE OR THE USE OR OTHER DEALINGS IN THE SOFTWARE.

**Python Module Index**

# <span id="page-18-0"></span>h

handy\_archives, [3](#page-6-0) handy\_archives.testing, [7](#page-10-0)

### **Index**

# <span id="page-20-0"></span>A

archive\_regression() (*in module handy\_archives.testing*), [8](#page-11-2) ArchiveFileRegressionFixture (*class in handy\_archives.testing*), [7](#page-10-3)

# $\mathcal{C}$

check\_archive() (*ArchiveFileRegressionFixture method*), [7](#page-10-3) check\_archive\_binary() (*ArchiveFileRegressionFixture method*), [7](#page-10-3)

# E

extract() (*TarFile method*), [3](#page-6-4) extractall() (*TarFile method*), [3](#page-6-4) extractfile() (*TarFile method*), [3](#page-6-4) extractfile() (*ZipFile method*), [4](#page-7-5)

# $H$

```
handy_archives
   module, 3
handy_archives.testing
   module, 7
```
# I

is\_tarfile() (*in module handy\_archives*), [5](#page-8-5)

# M

```
MIT License, 13
module
   handy_archives, 3
   handy_archives.testing, 7
```
# P

Python Enhancement Proposals PEP 517, [12](#page-15-1) PEP 706, [3](#page-6-4)

# R

read\_bytes() (*TarFile method*), [4](#page-7-5) read\_bytes() (*ZipFile method*), [5](#page-8-5) read\_text() (*TarFile method*), [4](#page-7-5) read\_text() (*ZipFile method*), [5](#page-8-5)

### T

TarFile (*class in handy\_archives*), [3](#page-6-4)

# U

unpack\_archive() (*in module handy\_archives*), [5](#page-8-5)

### W

write\_file() (*TarFile method*), [4](#page-7-5) write\_file() (*ZipFile method*), [5](#page-8-5)

# Z

ZipFile (*class in handy\_archives*), [4](#page-7-5)